# **Engineering Economics Formulas Excel**

Eventually, you will unquestionably discover a further experience and achievement by spending more cash. still when? get you acknowledge that you require to get those all needs subsequently having significantly cash? Why dont you try to get something basic in the beginning? Thats something that will lead you to understand even more roughly speaking the globe, experience, some places, as soon as history, amusement, and a lot more?

It is your extremely own time to con reviewing habit. along with guides you could enjoy now is **Engineering Economics Formulas Excel** below.

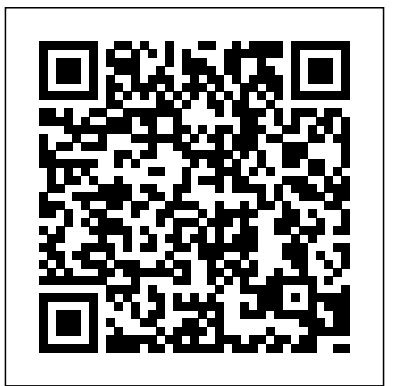

**Engineering Economics 4-1 - valpo.edu**

## **Engineering Economics Made Easier with MS Excel**

As this engineering economics formulas excel, it ends up innate one of the favored books engineering economics formulas excel collections that we have. This is why you remain in the best website to see the incredible book to have.

### *EECE 450 — Engineering Economics — Formula Sheet*

Engineering Economics 4-2b Discount Factors and Equivalence Example (FEIM): How much should be put in an investment with a 10% effective annual rate today to have \$10,000 in five years? Using the formula in the factor conversion table,  $P = F(1 + i) - n =$ 

#### $($10,000(1 + 0.1) - 5 = $6209$  Or using the factor table for 10%. **Engineering Economics Formulas Excel | alabuamra.com**

Join this channel to get access to perks: https://w ww.youtube.com/channel/UCr\_MTGrHVG78jGSWbGnNIvw/joi n This video is about how to create 54 Engineering Func...

#### *Engineering Economics Formulas Excel*

Engineering Economics Formulas Excel Right here, we have countless books engineering economics formulas excel and collections to check out. We additionally pay for variant types and plus type of the books to browse. The enjoyable book, fiction, history, novel, scientific research, as without difficulty as various supplementary sorts of books are readily user-friendly here. As this engineering economics formulas excel, it ends up being one of the *Engineering Economics Formulas Excel - phiphimall.com* Engineering Economics Formulas Excel NPV =  $F / [(1 + r)^n]$  where, PV  $=$  Present Value, F = Future payment (cash flow),  $r =$  Discount rate,  $n =$  the number of periods in the future. – calculates the net present value of cash flows based on a discount rate. =XNPV – calculates the NPV of cash flows

based on a discount rate and specific dates.

#### *FE Reference 8-2.1104web*

RATE  $(nA.P.F.Tvpe.g. where i = interest. n = number of periods A =$ Annual Value (or Worth)  $P =$  Present Value (or Worth)  $F =$  Future Value (or Worth) Type: 0 or omitted means calculations are at the end of the period; 1 Recovery. means calculations are at the beginning of the period.

Engineering Economics Formulas Excel - Kora

DEPARTMENT OF MECHANICAL ENGINEERING MG 6863 ENGINEERING ECONOMICS FORMULA SHEET UNIT II Notations used:  $P = \text{Principle}$  amount  $F = \text{Future}$  amount at the end of the year 'n'  $n =$  Number of interest periods  $i =$  Interest rate  $A =$  Equal amount deposited at the end of every interest period  $G =$  Uniform amount which will be added/subtracted period ...

*Engineering Economics Formulas Excel - Orris*

ENGINEERING ECONOMICS 115 DEPRECIATION Straight Line D n  $CS$  j = - n Accelerated Cost Recovery System (ACRS) Dj = (factor) C  $\hat{C}$ 

 $\check{ }$  !" Sum of the Years Digits D j nj CS 1 j j n n 1 = +--= \_i! BOOK VALUE BV = initial cost -  $Dj$  TAXATION  $#$   $S S^{\sim}$   $T$  Taxable income is total income less depreciation and

*Engineering Economics Formulas Excel Zumbee*

Engineering Economics Formulas Excel EECE 450 — Engineering Economics — Formula Sheet Cost Indexes: Index valu e at time B Index valu e at time A Cost at time B Cost at time  $A = Power$  sizing: power -sizing exponent Size (capacity) of asset B Size (capacity) of asset A Cost of asset B Cost of asset  $A = x \times L$ earning Curve: learning curve exponent Engineering Economics Formulas Excel

A very useful course on engineering economics and the tools to use in excel. Very informative and helpful, and the write-up/text is easy to follow. I recommend this for any engineer looking to brush up on engineering economics.

*Engineering Economics Formulas Excel*

Engineering Economics. Enter Interest Rate: (as a percentage) Enter the period: (in years) Enter a value for F,P,A,or Ghere: Choose ONE formula from the following list. Single Payment Compound Amount. Single Payment Present Worth. Uniform Series Sinking Fund. Capital

Engineering Economic Calculator

Engineering Economics Formulas Excel Recognizing the mannerism ways to acquire this book engineering economics formulas excel is additionally useful. You have remained in right site to start getting this info. acquire the engineering economics formulas excel belong to that we manage to pay for here and check out the link. *Engineering Economics Formulas Excel*

EECE 450 — Engineering Economics — Formula Sheet Cost Indexes: Index value at time B Index value at time A Cost at time B Cost at time A = Power sizing: power -sizing exponent Size (capacity) of asset B Size (capacity) of asset A Cost of asset B Cost of asset  $A = x \times L$ earning Curve: learning curve exponent

54 engineering formulas in excel 2016 - YouTube Engineering Economics - Spreadsheet Functions Engineering Economics - Factors, Formulas, and Excel *calculating future value on excel Excel Formulas and Functions Tutorial* Entering an Equation into Excel *54 engineering formulas in excel 2016 How to Calculate NPV, IRR \u0026 ROI in Excel || Net Present Value || Internal Rate of Return Calculating Present, Future, Equivalent Worth using Excel* Lecture (Analysis Using the Excel Spreadsheet) Part1 Incremental Rate of Return Analysis-Engineering Economics - hand calculations and Excel *Internal Rate of Return IRR and Linear Interpolation - Engineering Economics Lightboard* Week 5, Lecture 01 Microsoft Excel Tutorial - Beginners Level 1

NPV and IRR explainedIncremental Rate of Return Analysis Make a choice table for three Cash flow alternatives in Excel Advanced Excel - Using the IF Function in Excel to Program

# Your Spreadsheets Calculating FV (Future Value) Time Value of Money Problems using Excel

VideoExcel - How to insert Equations in Excel 2010 Net Present Value Explained in Five Minutes PV, FV, and NPV in Excel *Top 15 Financial Functions in Excel* Top 15 Advanced Excel 2016 Tips and Tricks Engineering Economic Analysis - Gradient Series Excel Tutorial For Civil Engineers **Engineering Economics - Arithmetic Gradients** Salvage Value (Scrap Value) | Calculation with Example Economic Equivalence - How to Equate Two Cash Flow Diagrams - Engineering Economics

EngEcon Ch4 - More Interest Formulas*FE Exam Review: Engineering Economics (2018.09.12)* Structural Analysis and Engineering Economics Books for engineering students **Enginering Economics - Spreadsheet Functions Engineering Economics -Factors, Formulas, and Excel** *calculating future value on excel Excel Formulas and Functions Tutorial* **Entering an Equation into Excel** *54 engineering formulas in excel 2016 How to Calculate NPV, IRR \u0026 ROI in Excel || Net Present Value || Internal Rate of Return Calculating Present, Future, Equivalent Worth using Excel* **Lecture (Analysis Using the Excel Spreadsheet) Part1 Incremental Rate of Return Analysis - Engineering Economics - hand calculations and Excel** *Internal Rate of Return IRR and Linear Interpolation - Engineering Economics Lightboard* **Week 5, Lecture 01 Microsoft Excel Tutorial - Beginners Level 1**

**NPV and IRR explained**Incremental Rate of Return Analysis Make a choice table for three Cash flow alternatives in Excel Advanced Excel - Using the IF Function in Excel to Program Your Spreadsheets Calculating FV (Future Value) Time Value of Money Problems using Excel

VideoExcel - How to insert Equations in Excel 2010 Net Present Value Explained in Five Minutes PV, FV, and NPV in Excel *Top 15 Financial Functions in Excel* Top 15 Advanced Excel 2016 Tips and Tricks

Engineering Economic Analysis - Gradient Series Excel Tutorial For Civil Engineers **Engineering Economics - Arithmetic Gradients** Salvage Value (Scrap Value) | Calculation with Example Economic Equivalence - How to Equate Two Cash Flow Diagrams - Engineering Economics

EngEcon Ch4 - More Interest Formulas*FE Exam Review: Engineering Economics (2018.09.12)* Structural Analysis and Engineering Economics Books for engineering students

And by having access to our ebooks online or by storing it on your computer, you have convenient answers with Engineering Economics Formulas Excel. To get started finding Engineering Economics Formulas Excel, you are right to find our website which has a comprehensive collection of manuals listed.

#### **Formulas - Eastern Mediterranean University**

to see guide engineering economics formulas excel zumbee as you such as. By searching the title, publisher, or authors of guide you essentially want, you can discover them rapidly. In the house, workplace, or perhaps in your method can be every best place within net connections. If you seek to download and install the engineering economics formulas excel zumbee.

#### **Spreadsheets for economic analysis**

More Interest Formulas . Arithmetic Gradient Series Go to questions covering topic below. Suppose that there is a series of "n" payments uniformly spaced but differing from one period to the next by a constant. The change or "gradient" from one period to the next is denoted "G." Let A 1 be the payment at EOY 1. EOY = End of year. NCF = Net Cash ... Engineering Economics Formulas Excel

Excel Engineering Economics Formulas Excel This is likewise one of the factors by obtaining the soft documents of this engineering economics formulas excel by online. You might not require more time to spend to go to the ebook introduction as with ease as search for them. In some cases, you likewise reach not discover the message engineering economics formulas excel that you are looking for. It will

A = An end-of-period cash receipt or disbursement in a uniform series continuing for nperiods. G = Uniform period-by-period increase or decrease in cash receipts or disbursements.  $g =$  Uniform rate of cash flow increase or decrease from period to period; the geometric gradient. r = Nominal interest rate per interest period.